# <span id="page-1-0"></span>**Contents**

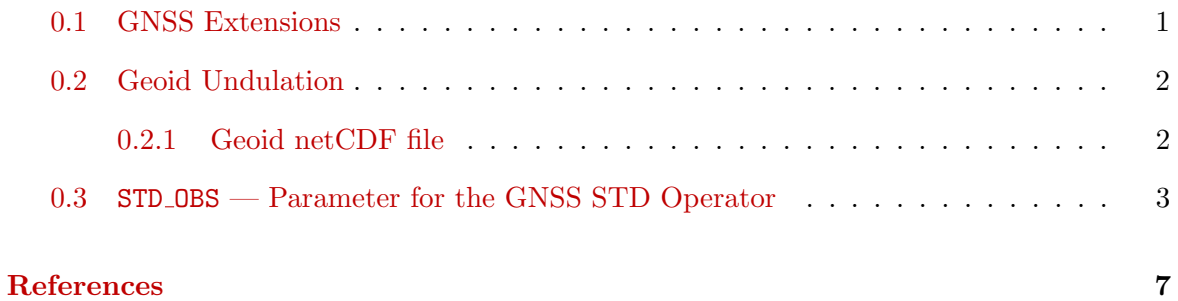

# <span id="page-2-0"></span>0.1 GNSS Extensions

Modifications to chapter0604.tex

### Section 6.4 - Observation Input Files

...

GPS (GNSS) zenith total delay and water vapour

...

## GNSS zenith total delay

File name: 'cdfin gnss ztd'.

The GPS data described in the previous section can also be processed by the GNSS STD operator. In contrast to the GPS IWV operator the STD operator is not part of the nudging assimilation system. The output of the STD operator is written to a specific feedobs file fof gnssgb \* but the model state is not modified.

In order to distinguish between both operators unique input file names are required even if the contents of the files is identical.

New file chapter0605.tex, Subsection 6.5 Geoid Undulation

# <span id="page-3-0"></span>0.2 Geoid Undulation

COSMO provides the surface height (field HSURF) and the heights of half levels (field HHL) as heights above mean sea level which are equivalent to heights above geoid. The geoid is related to the local gravity field of the Earth and only empirical estimates of the Earth's geoid are available. Consequently, there is no general transformation from the geographical coordinates provided by COSMO and other reference systems, e. g. used to define satellite data. It is necessary to translate the heights above geoid to heights above a reference ellipsoid. Such ellipsoidal coordinates can easily be transformed to global Cartesian coordinates and to any other reference system.

The geoid undulation describes the difference between the height above geoid and the height above ellipsoid. Several empirical data sets are available and are updated in regular intervals, either because of new gravity data or because the Earth's gravity field changed. One of the most recent and best resolved data sets is the eigen-6c3stat geoid which is used in COSMO.

The global eigen-6c3stat geoid with a resolution of 0.1° can be obtained from the web site http://icgem.gfz-potsdam.de/ICGEM/ICGEM.html. The web server provides the 350 MB ASCII file eigen-6c3stat-450553.gdf. The format of the geoid data is described on the web site and in Förste et al.  $(2013)$ . It is rather time consuming to read such a large ASCII file therefore a netCDF converter was written. The size of the netCDF file is 50 MB and it is possible to read only the geoid subarray required for the given model domain. The contents of the netCDF file is described below.

The geoid file is required only if the GNSS STD operator is running.

## <span id="page-3-1"></span>0.2.1 Geoid netCDF file

The geoid is provided on a regular latitude/longitude grid. The latitudes and longitudes are stored as 1-dim arrays the geoid is a 2-dim array with the corresponding dimensions:

```
dimensions:
        londim = 3601 ;
        latdim = 1801 ;
variables:
        double geoid(latdim, londim) ;
                geoid:standard_name = "geoid" ;
                geoid:units = " meter" ;
        float lon(londim) ;
                lon:standard_name = "longitude" ;
                lon:units = "degree" ;
        float lat(latdim) ;
                lat:standard_name = "latitude" ;
                lat:units = "degree" ;
```
The geoid file is read by the GNSS STD operator. Path and file name need to be provided in the parameter GeoidFile of the STD OBS namelist. The netCDF geoid file can be obtained from the DWD.

Modifications to chapter0709.tex

### Section 7.9 NUDGING

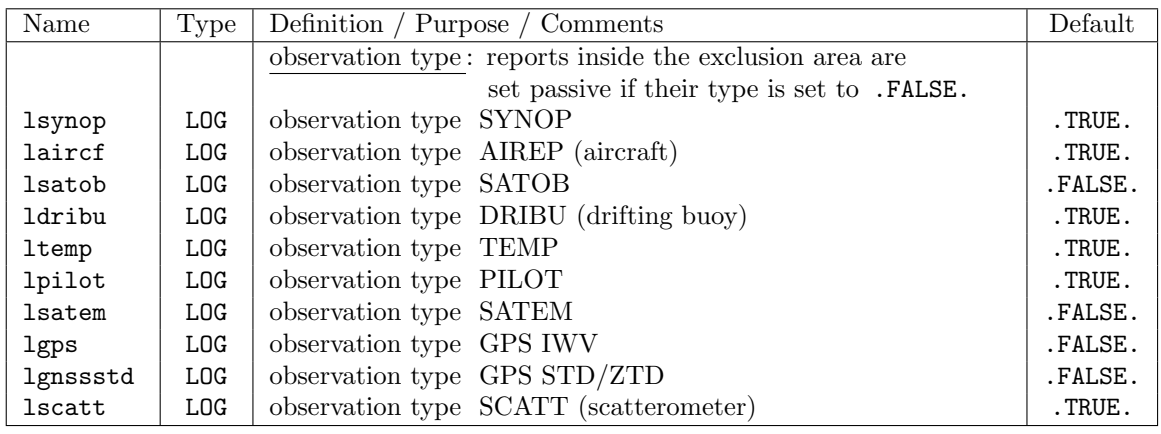

New file chapter0715.tex, Subsection 7.15 - Namelist STD Operator

# <span id="page-4-0"></span>0.3 STD OBS — Parameter for the GNSS STD Operator

The namelist group /STD OBS/ contains parameters required by the GNSS STD operator for assimilating GNSS zenith total delays (ZTDs) and slant total delays (STDs). To run the STD operator the parameter lgnssstd of the NUDGING namelist needs to be .TRUE..

GNSS STD and ZTD observations can be assimilated by the LETKF. Nudging of these observation types is not possible. However, there exists an option to nudge GNSS IWV observations (see Section ?? on page ??).

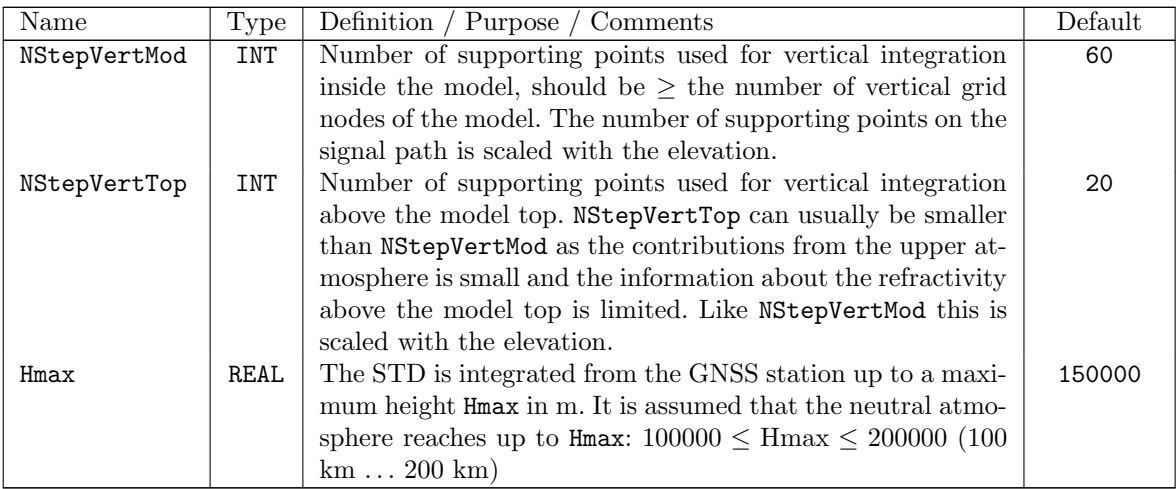

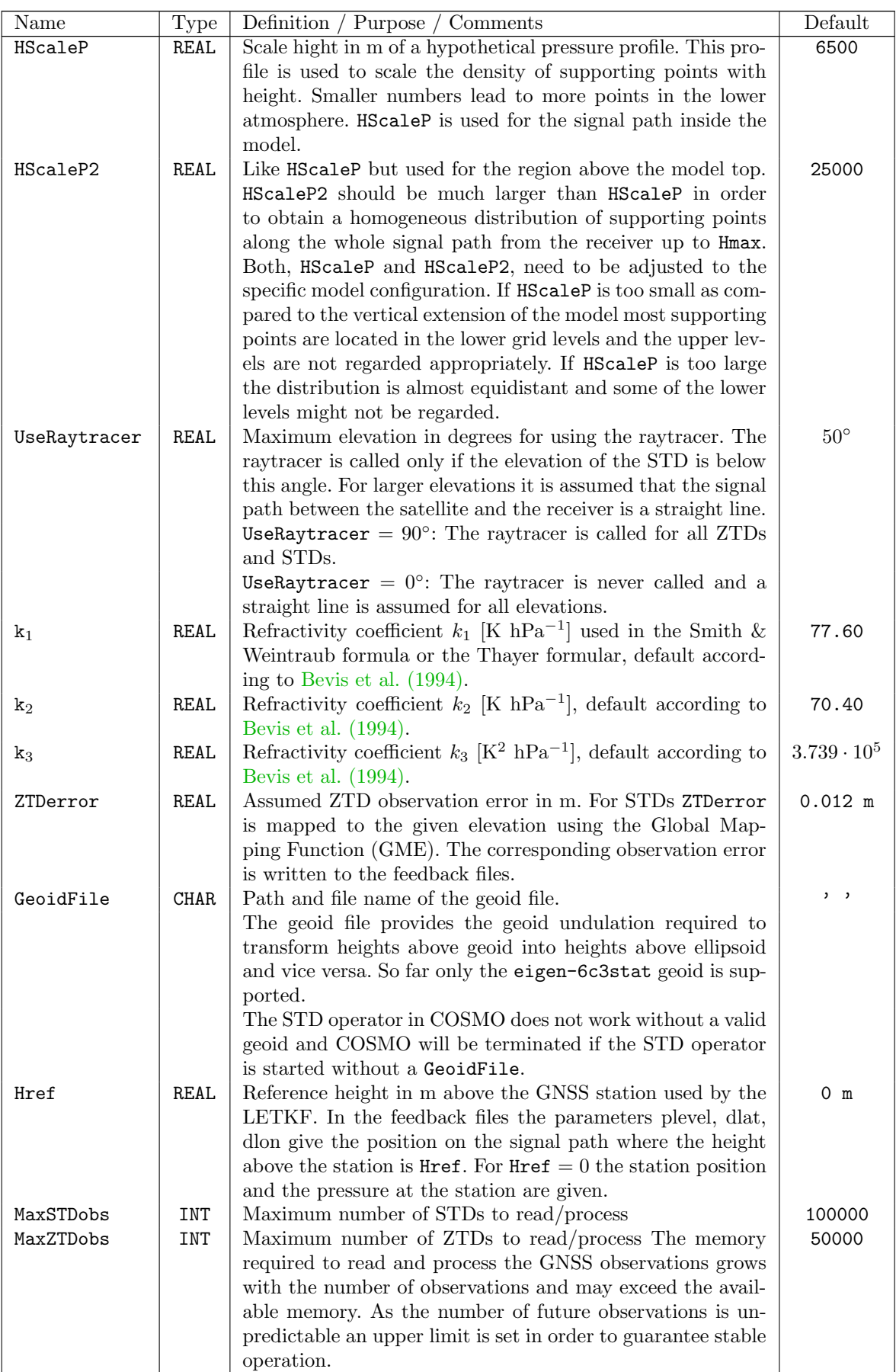

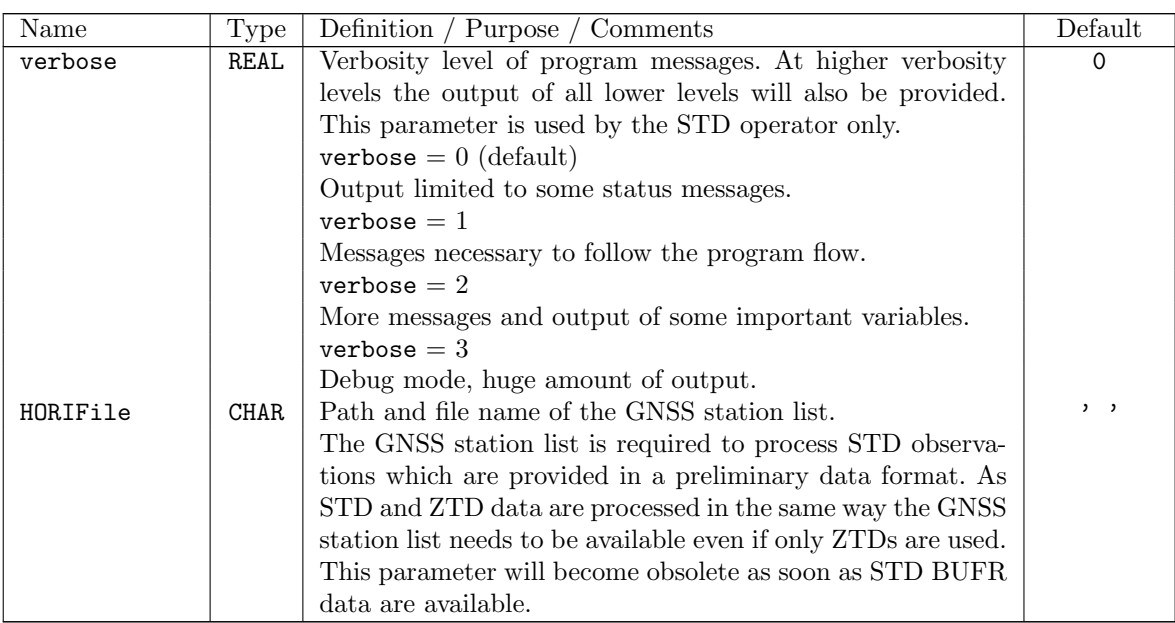

Modifications to chapter08.tex

#### Section 8.3 NetCDF Feedobs File

...

#### 8.3.1 Operator Specific Feedobs Files

In addition to the above mentioned standard feedobs file several operator specific feedobs files may exist. Observation operators which are not part of the nudging assimilation system, e.g. the radar operator or the STD operator, use their own feedobs files. These files can be used for verification purposes or by the LETKF.

The file name used by the STD operator is defined in a similar way as the standard feedobs file name but with an additional substring gnssgb for GNSS ground based observations:

'fof gnssgb ' // yyyymmddhhttss // '.nc'

Modifications to .../trunk/Literature/lit.bib Additional References

<sup>2</sup> new references:

[<sup>\(</sup>Bevis, Businger, Chiswell, Herring, Anthes, Rocken, and Ware 1994\)](#page-8-2) (Förste, Bruinsma, Marty, Flechtner, Abrikosov, Dahle, Lemoine, Neumayer, Biancale, Barthelmes, and König 2013)

# <span id="page-8-0"></span>References

- <span id="page-8-2"></span>Bevis, M., S. Businger, S. Chiswell, T. A. Herring, R. A. Anthes, C. Rocken, and R. H. Ware, 1994. GPS Meteorology: Mapping Zenith Wet Delays onto Precipitable Water. J. Appl. Meteor. 33 (3), 379–386.
- <span id="page-8-1"></span>Förste, C., S. Bruinsma, J.-C. Marty, F. Flechtner, O. Abrikosov, C. Dahle, J.-M. Lemoine, K. H. Neumayer, R. Biancale, F. Barthelmes, and R. König, 2013. EIGEN-6C3stat - the newest High Resolution Global Combined Gravity Field Model based on the 4th Release of the GOCE Direct Approach. Talk, Potsdam/Toulouse.